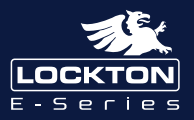

## *Art. ELEV64*

## *Optional gateway set up - For Remote WiFi Controlling*

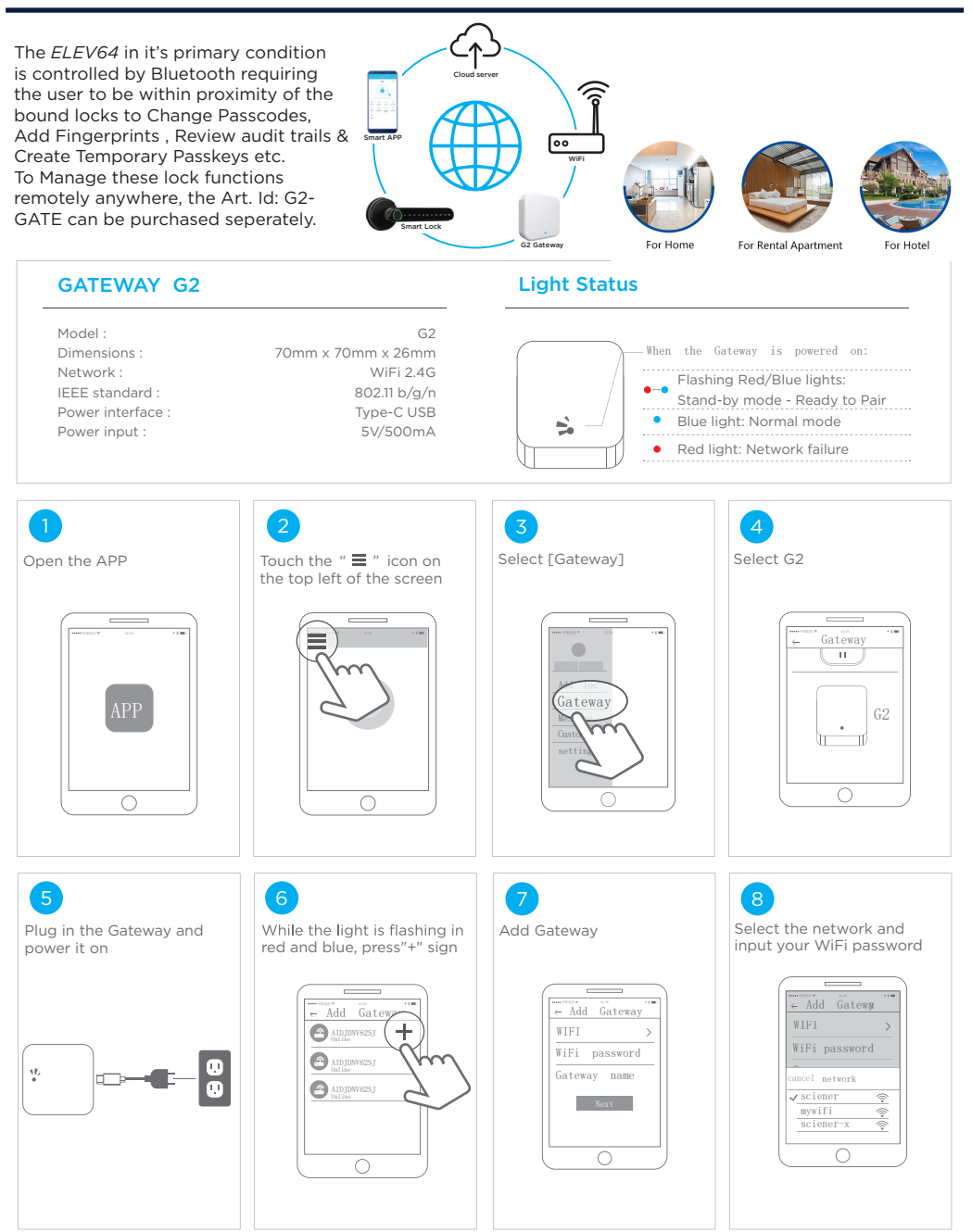